## Informatik I 13. Python: Programme

Jan-Georg Smaus

Albert-Ludwigs-Universität Freiburg

23. Dezember 2010

#### [Informatik I](#page-43-0)

Jan-Georg

<span id="page-0-0"></span>

# **[Zuweisungen](#page-1-0)**

#### [Informatik I](#page-0-0)

Jan-Georg

#### [Zuweisungen](#page-1-0)

<span id="page-1-0"></span>[REPL/Interpreter](#page-4-0) [Im Programm](#page-7-0) eines alten Wertes Wieder [REPL/Interpreter](#page-17-0)

## Wert eines Ausdrucks an eine Variable binden

### Wir hangeln uns weiter an der Scheme-Präsentation entlang.

#### [Informatik I](#page-0-0)

Jan-Georg

#### [Zuweisungen](#page-1-0)

[REPL/Interpreter](#page-4-0) [Im Programm](#page-7-0) eines alten Wertes Wieder [REPL/Interpreter](#page-17-0)

Wir hangeln uns weiter an der Scheme-Präsentation entlang.

Es hieß dort:

Eine Definition ist . . . :

 $(\text{define } \langle \text{variable} \rangle \langle \text{expression} \rangle)$ 

- Erster Operand: Name einer Variablen.
- Zweiter Operand: ein Ausdruck.
- Diese Bindung bindet den Namen der Variable an den Wert des Ausdrucks.

#### [Informatik I](#page-0-0)

Jan-Georg Smaus

#### [Zuweisungen](#page-1-0)

[REPL/Interpreter](#page-4-0) [Im Programm](#page-7-0) eines alten Wertes [Vergleich](#page-14-0) Wieder [REPL/Interpreter](#page-17-0)

## Definitionen in Scheme

```
> (define spam (* 111 111))
> spam
12321
> (define egg (* spam spam))
> egg
151807041
```
#### [Informatik I](#page-0-0)

Jan-Georg

<span id="page-4-0"></span>[REPL/Interpreter](#page-4-0) [Im Programm](#page-7-0) eines alten [REPL/Interpreter](#page-17-0)

### Python-Interpreter

```
>>> spam = 111 * 111
>>> spam
12321
>>> egg = spam * spam
>>> egg
151807041
```
#### [Informatik I](#page-0-0)

Jan-Georg

[REPL/Interpreter](#page-4-0) [Im Programm](#page-7-0) eines alten [REPL/Interpreter](#page-17-0)

### Python-Interpreter

```
\gg spam = 111 * 111
>>> spam
12321
>>> egg = spam * spam
>>> egg
151807041
```
Man nennt dies in der imperativen Programierung nicht Definition, sondern Zuweisung (assignment). Sie verwendet das Symbol  $=$  (das somit nicht symmetrisch ist!).

#### [Informatik I](#page-0-0)

Jan-Georg Smaus

[Zuweisungen](#page-1-0) [REPL/Interpreter](#page-4-0) [Im Programm](#page-7-0) eines alten Wertes [Vergleich](#page-14-0) Wieder [REPL/Interpreter](#page-17-0)

Wir wiederholen den Scheme-Python-Vergleich, doch diesmal in einem richtigen Programm:

assignment.rkt

```
(define spam (* 111 111))
spam
(define egg (* spam spam))
egg
```
Ablauf des Programms produziert Ausgabe:

12321 151807041

#### [Informatik I](#page-0-0)

Jan-Georg Smaus

<span id="page-7-0"></span>[Zuweisungen](#page-1-0) [REPL/Interpreter](#page-4-0) [Im Programm](#page-7-0) eines alten Wertes [Vergleich](#page-14-0) Wieder [REPL/Interpreter](#page-17-0)

## Python-Programme

### hello.py

# "Richtige" Programme stelle ich in diesem Stil # dar, nicht als Dialog mit dem Python-Interpreter. # # "Richtige" Programme sind komplizierter und # muessen daher auch mal kommentiert werden. Also

# sollte ich sagen, wie man in Python kommentiert: #

# Alles, was in einer Zeile auf ein Schweinegatter # (#) folgt, ist ein Kommentar.

print("Hello, world") # Dies ist das beruehmte # "hello world"-Programm.

#### [Informatik I](#page-0-0)

Jan-Georg Smaus

[Zuweisungen](#page-1-0) [REPL/Interpreter](#page-4-0) [Im Programm](#page-7-0) eines alten Wertes [Vergleich](#page-14-0) Wieder [REPL/Interpreter](#page-17-0)

## Das Python-Programm für das Beispiel

### assignment.py

```
spam = 111 * 111print(spam)
egg = spam * spamprint(egg)
```
Das Programm produziert die Ausgabe

12321 151807041

#### [Informatik I](#page-0-0)

Jan-Georg

[REPL/Interpreter](#page-4-0) [Im Programm](#page-7-0) eines alten [Vergleich](#page-14-0) [REPL/Interpreter](#page-17-0)

Betrachte nun folgendes Programm:

```
assignment.rkt
```

```
(define spam (* 111 111))
spam
(define egg (* spam spam))
egg
(define spam (* egg egg))
spam
```
Was ist die Ausgabe?

#### [Informatik I](#page-0-0)

Jan-Georg

<span id="page-10-0"></span>[REPL/Interpreter](#page-4-0) [Im Programm](#page-7-0) [Uberschreiben](#page-10-0) ¨ eines alten Wertes [REPL/Interpreter](#page-17-0)

Betrachte nun folgendes Programm:

```
assignment.rkt
```

```
(define spam (* 111 111))
spam
(define egg (* spam spam))
egg
(define spam (* egg egg))
spam
```
Was ist die Ausgabe?

spam: Für diesen Namen gibt es schon eine Definition.

#### [Informatik I](#page-0-0)

Jan-Georg

[Zuweisungen](#page-1-0) [REPL/Interpreter](#page-4-0) [Im Programm](#page-7-0) [Uberschreiben](#page-10-0) ¨ eines alten Wertes [REPL/Interpreter](#page-17-0)

## Und nun wieder Python

### assignment.py

 $spam = 111 * 111$ print(spam)  $egg = spam * spam$ print(egg)  $span = egg * egg$ print(spam)

Was ist die Ausgabe?

#### [Informatik I](#page-0-0)

Jan-Georg

[REPL/Interpreter](#page-4-0) [Im Programm](#page-7-0) [Uberschreiben](#page-10-0) ¨ eines alten Wertes [REPL/Interpreter](#page-17-0)

## Und nun wieder Python

### assignment.py

 $spam = 111 * 111$ print(spam)  $egg = spam * spam$ print(egg)  $span = egg * egg$ print(spam)

Was ist die Ausgabe?

12321 151807041 23045377697175681

#### [Informatik I](#page-0-0)

Jan-Georg

[Zuweisungen](#page-1-0) [REPL/Interpreter](#page-4-0) [Im Programm](#page-7-0) [Uberschreiben](#page-10-0) ¨ eines alten Wertes [REPL/Interpreter](#page-17-0)

- In funktionalen Programmen kann man eine Variable an den Wert eines Ausdrucks binden, aber die Variable behält diesen Wert dann "für immer" (lokale Variablen mittels let sind hierzu kein Widerspruch).
- In imperativen Programmen wird einer Variablen ein Wert zugewiesen. Dieser Wert kann jederzeit durch eine neue Zuweisung überschrieben werden.

Jan-Georg **Smaus** 

[Zuweisungen](#page-1-0) [REPL/Interpreter](#page-4-0) [Im Programm](#page-7-0) eines alten Wertes [Vergleich](#page-14-0)

<span id="page-14-0"></span>Wieder [REPL/Interpreter](#page-17-0)

- In funktionalen Programmen kann man eine Variable an den Wert eines Ausdrucks binden, aber die Variable behält diesen Wert dann "für immer" (lokale Variablen mittels let sind hierzu kein Widerspruch).
- In imperativen Programmen wird einer Variablen ein Wert zugewiesen. Dieser Wert kann jederzeit durch eine neue Zuweisung überschrieben werden.
- Man sagt: in der imperativen Programmierung gibt es veränderlichen Zustand oder auch destruktive Updates.
- **Imperative Programme sind vielleicht intuitiver, aber** funktionale Programme lassen sich leichter als korrekt beweisen.

Jan-Georg **Smaus** 

[Zuweisungen](#page-1-0) [REPL/Interpreter](#page-4-0) [Im Programm](#page-7-0) eines alten Wertes [Vergleich](#page-14-0)

Wieder [REPL/Interpreter](#page-17-0)

- In funktionalen Programmen kann man eine Variable an den Wert eines Ausdrucks binden, aber die Variable behält diesen Wert dann "für immer" (lokale Variablen mittels let sind hierzu kein Widerspruch).
- In imperativen Programmen wird einer Variablen ein Wert zugewiesen. Dieser Wert kann jederzeit durch eine neue Zuweisung überschrieben werden.
- Man sagt: in der imperativen Programmierung gibt es veränderlichen Zustand oder auch destruktive Updates.
- **Imperative Programme sind vielleicht intuitiver, aber** funktionale Programme lassen sich leichter als korrekt beweisen.
- Auch wenn dieser Unterschied nur für die Paradigmen in Reinform gilt, so ist er doch fundamental!

Jan-Georg Smaus

[Zuweisungen](#page-1-0) [REPL/Interpreter](#page-4-0) [Im Programm](#page-7-0) eines alten Wertes [Vergleich](#page-14-0) Wieder

[REPL/Interpreter](#page-17-0)

## In Scheme

Warum habe ich hier jetzt Programme (im Unterschied zu REPL/Interpreter) eingeführt?

#### [Informatik I](#page-0-0)

Jan-Georg

<span id="page-17-0"></span>[REPL/Interpreter](#page-4-0) [Im Programm](#page-7-0) eines alten Wieder [REPL/Interpreter](#page-17-0)

## In Scheme

Warum habe ich hier jetzt Programme (im Unterschied zu REPL/Interpreter) eingeführt? In REPL/Interpreter lässt sich der Unterschied nicht demonstrieren:

```
> (define spam (* 111 111))
> spam
12321
> (define egg (* spam spam))
> egg
151807041
> (define spam (* egg egg))
> spam
23045377697175681
```
In der REPL in Scheme ist Überschreiben von Definitionen möglich.

#### [Informatik I](#page-0-0)

Jan-Georg Smaus

[Zuweisungen](#page-1-0) [REPL/Interpreter](#page-4-0) [Im Programm](#page-7-0) [Uberschreiben](#page-10-0) ¨ eines alten Wertes [Vergleich](#page-14-0) Wieder [REPL/Interpreter](#page-17-0)

Es ist erstaunlich schwierig, eine REPL in allen Aspekten intuitiv, flexibel und konsistent zu gestalten. (Nach ein paar Jahren Scheme-Standardisierung würde ich sagen nahezu unmöglich.)

Die Grundidee der REPL ist, daß das Programm inkrementell erweitert und geändert wird  $$ entsprechend sind auch Umdefinitionen möglich.

#### [Informatik I](#page-0-0)

Jan-Georg Smaus

[Zuweisungen](#page-1-0) [REPL/Interpreter](#page-4-0) [Im Programm](#page-7-0) [Uberschreiben](#page-10-0) ¨ eines alten Wertes [Vergleich](#page-14-0) Wieder [REPL/Interpreter](#page-17-0)

# [Funktionen](#page-20-0)

#### [Informatik I](#page-0-0)

Jan-Georg

[Funktionen](#page-20-0)

<span id="page-20-0"></span>imperativer [Programme](#page-27-0)

Man kann Funktionen (Prozeduren) im Interpreter schreiben, aber für diese Vorlesung ist es zweckmäßiger, sie in ein richtiges Programm zu schreiben.

#### [Informatik I](#page-0-0)

Jan-Georg

[Zuweisungen](#page-1-0)

<span id="page-21-0"></span>[Funktionen](#page-20-0) [Vorgehensweise](#page-21-0) [Ein Beispiel](#page-24-0) [Programme](#page-27-0) Einrückung

Man kann ein Programm, sagen wir spam.py, in der Shell starten:

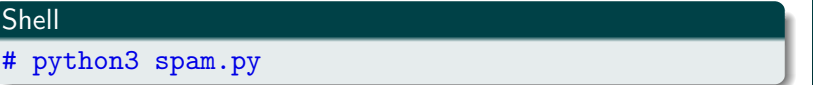

Das Programm wird dann ausgeführt und produziert eine Ausgabe oder auch nicht.

#### [Informatik I](#page-0-0)

Jan-Georg

[Zuweisungen](#page-1-0)

### [Vorgehensweise](#page-21-0) [Ein Beispiel](#page-24-0) [Programme](#page-27-0) Einrückung

Man kann aber auch in der Shell den Interpreter starten:

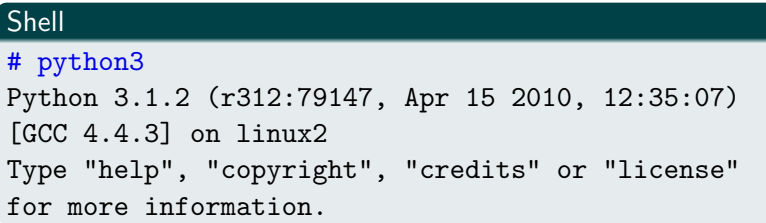

und dann das Programm importieren:

### Python-Interpreter

>>> from spam import \*

Dies erlaubt uns, wie in der Scheme-REPL, Ausdrücke auswerten zu lassen, die die Funktionen des Programms verwenden.

So werden wir es machen. 17/30

## [Informatik I](#page-0-0)

Jan-Georg Smaus

[Zuweisungen](#page-1-0)

[Vorgehensweise](#page-21-0) [Ein Beispiel](#page-24-0) Ausführung [Programme](#page-27-0) Einrückung

## Quadrat einer Zahl berechnen

<span id="page-24-0"></span>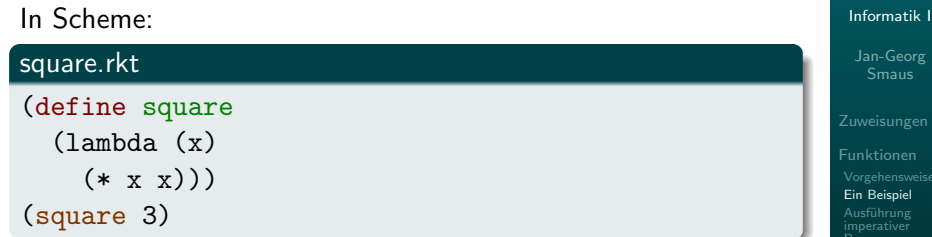

## Quadrat einer Zahl berechnen

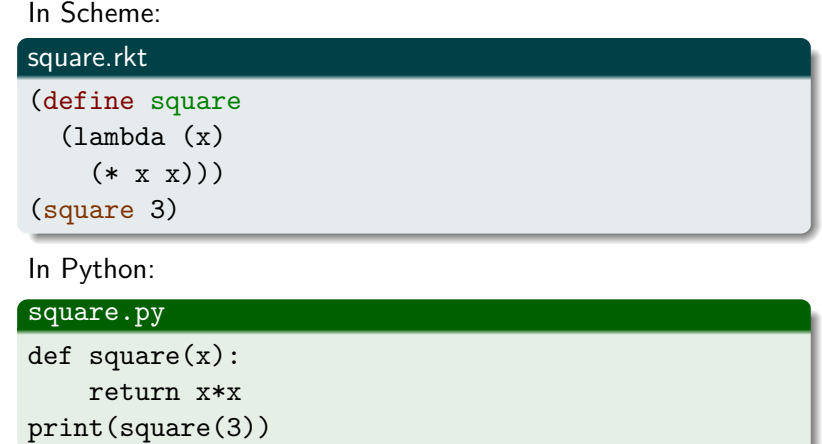

Die ersten zwei Zeilen sind die Definition einer Funktion, die das Quadrat einer Zahl berechnet. Die dritte Zeile ist ein Aufruf der print-Funktion. 18/30 auch auch der print-Funktion.

## [Informatik I](#page-0-0)

Jan-Georg

[Funktionen](#page-20-0) [Ein Beispiel](#page-24-0)

[Programme](#page-27-0)

Einrückung

## Quadrat einer Zahl berechnen

### square.py

 $def square(x):$ 

return x\*x

print(square(3))

### Python-Interpreter

```
>>> from square import *
9
>>> square(10)
100
```
Wir sehen: Der Import führt das Programm aus, was die Ausgabe 9 produziert. Dann kann man im Interpreter weitere Ausdrücke auswerten.

#### [Informatik I](#page-0-0)

Jan-Georg

[Zuweisungen](#page-1-0)

[Ein Beispiel](#page-24-0) Ausführung

[Programme](#page-27-0)

Einrückung

Bei imperativen Programmen ist der Zustand veränderlich. Die Programmzeilen sind Befehle, die nacheinander ausgeführt werden. Folgende alternative Definition verdeutlicht dies:

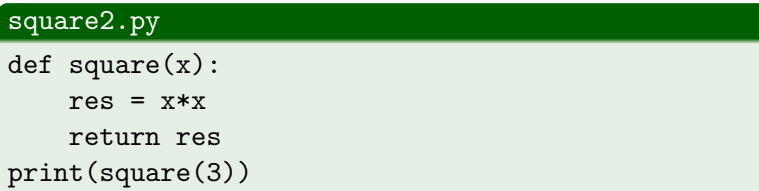

#### [Informatik I](#page-0-0)

Jan-Georg

[Zuweisungen](#page-1-0)

<span id="page-27-0"></span>[Ein Beispiel](#page-24-0) Ausführung imperativer [Programme](#page-27-0) Einrückung

## Noch eine Alternative

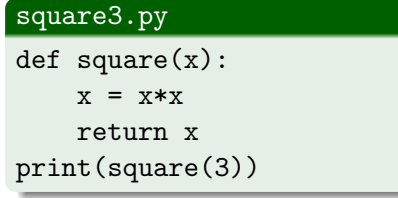

Was passiert hier?

[Informatik I](#page-0-0)

Jan-Georg

[Funktionen](#page-20-0) [Ein Beispiel](#page-24-0) Ausführung imperativer [Programme](#page-27-0)

## Noch eine Alternative

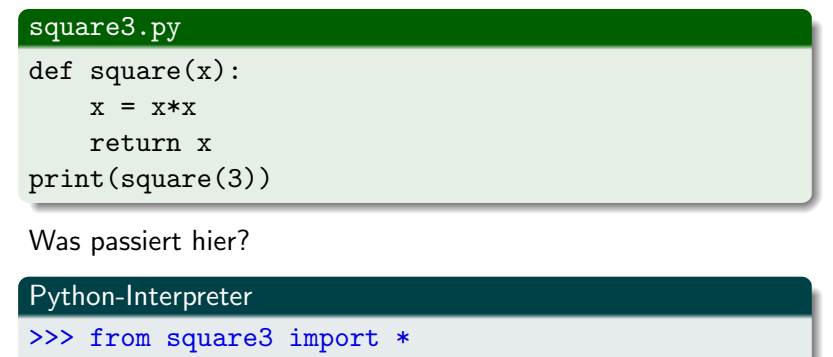

Es funktioniert ohne Problem!

9

[Informatik I](#page-0-0) Jan-Georg

[Funktionen](#page-20-0) [Ein Beispiel](#page-24-0) Ausführung imperativer [Programme](#page-27-0)

In einer Funktionsdefinition in imperativen Sprachen muss man einer Funktion ausdrücklich befehlen, dass sie einen Wert zurückgeben soll: return.

### square.py

def square(x): return x\*x print(square(3))

#### [Informatik I](#page-0-0)

Jan-Georg

[Ein Beispiel](#page-24-0) [Programme](#page-27-0)

<span id="page-30-0"></span>[return](#page-30-0)

## Code hinter dem return

### square4.py

def square(x): print("egg") return x\*x print("spam") print(square(3))

### Python-Interpreter

>>> from square4 import \*

#### [Informatik I](#page-0-0)

Jan-Georg

[Ein Beispiel](#page-24-0) [Programme](#page-27-0)

[return](#page-30-0)

## Code hinter dem return

### square4.py

def square(x): print("egg") return x\*x print("spam") print(square(3))

### Python-Interpreter

```
>>> from square4 import *
egg 9
>>> square(10)
```
#### [Informatik I](#page-0-0)

Jan-Georg

[Ein Beispiel](#page-24-0) Ausführung [Programme](#page-27-0)

[return](#page-30-0) Einrückung

## Code hinter dem return

### square4.py

def square(x): print("egg") return x\*x print("spam") print(square(3))

### Python-Interpreter

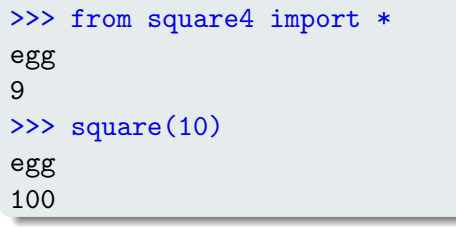

#### [Informatik I](#page-0-0)

Jan-Georg

[Ein Beispiel](#page-24-0) [Programme](#page-27-0)

[return](#page-30-0)

- Code, der hinter dem return steht, wird nicht ausgeführt (toter Code).
- Wird nicht explizit ein Wert zurückgegeben, ist das Resultat der spezielle Wert None.

Jan-Georg

[Zuweisungen](#page-1-0)

[Ein Beispiel](#page-24-0) [Programme](#page-27-0)

[return](#page-30-0) Einrückung

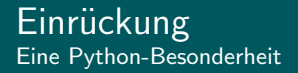

• Irgendwie muss festgelegt werden, wo eine Funktionsdefinition zu Ende ist. Scheme verwendet hierfür Klammern, andere Sprachen Schlüsselwörter wie z.B. end.

#### [Informatik I](#page-0-0)

Jan-Georg

<span id="page-35-0"></span>[Ein Beispiel](#page-24-0) Ausführung [Programme](#page-27-0) Einrückung

- Irgendwie muss festgelegt werden, wo eine Funktionsdefinition zu Ende ist. Scheme verwendet hierfür Klammern, andere Sprachen Schlüsselwörter wie z.B. end.
- Python markiert die Blockstruktur eines Programs durch Einrücken.
- Die Regel ist ganz einfach: Alles, was zu der Funktion gehört, muss gegenüber der Funktionsdefinition eingerückt sein.

### Python:

Programming the way Guido indented it

#### [Informatik I](#page-0-0)

Jan-Georg Smaus

[Zuweisungen](#page-1-0)

[Funktionen](#page-20-0) [Ein Beispiel](#page-24-0) Ausführung imperativer [Programme](#page-27-0) [return](#page-30-0) Einrückung

## Nochmals square4

### square4.py

def square(x): print("egg") return x\*x print("spam") print(square(3))

[Informatik I](#page-0-0)

Jan-Georg

[Funktionen](#page-20-0) [Ein Beispiel](#page-24-0) [Programme](#page-27-0) Einrückung

## Andere Einrückung

### square5.py

def square(x): print("egg") return x \* x print("spam") print(square(3))

#### [Informatik I](#page-0-0)

Jan-Georg

[Funktionen](#page-20-0) [Ein Beispiel](#page-24-0) [Programme](#page-27-0)

Einrückung

## Andere Einrückung

### square5.py

def  $square(x)$ : print("egg") return x \* x print("spam") print(square(3))

### Python-Interpreter

outer indentation level

```
>>> from square5 import *
Traceback (most recent call last):
  File "<stdin>", line 1, in <module>
  File "square5.py", line 4
    print("spam")
                  \hat{ }IndentationError: unindent does not match any
```
[Programme](#page-27-0) Einrückung

[Ein Beispiel](#page-24-0) Ausführung

[Informatik I](#page-0-0) Jan-Georg Smaus [Zuweisungen](#page-1-0)

## Nochmal andere Einrückung

### square6.py

def square(x): print("egg") return x \* x print("spam") print(square(3))

[Informatik I](#page-0-0)

Jan-Georg

[Ein Beispiel](#page-24-0) [Programme](#page-27-0)

Einrückung

## Nochmal andere Einrückung

### square6.py

def square(x): print("egg") return  $x * x$ print("spam") print(square(3))

### Python-Interpreter

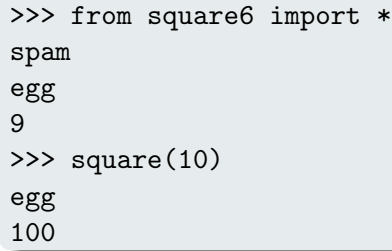

#### [Informatik I](#page-0-0)

Jan-Georg

[Ein Beispiel](#page-24-0) [Programme](#page-27-0)

Einrückung

Eine Nebenbemerkung: im Python-Mode des Editors emacs springt beim Tippen des Programms

### square4.py

```
def square(x):
    print("egg")
    return x*x
    print("spam")
print(square(3))
```
der Cursor nach der return-Zeile auf Einrückungsebene 0. D.h., der Editor merkt, dass nach dem return die Funktionsdefinition zu Ende sein sollte.

#### [Informatik I](#page-0-0)

Jan-Georg Smaus

#### [Zuweisungen](#page-1-0)

[Funktionen](#page-20-0) [Ein Beispiel](#page-24-0) Ausführung [Programme](#page-27-0) Einrückung

## Zusammenfassung

- Eine Variable an einen Wert zu binden, bezeichnet man in der imperativen Programierung als Zuweisung. Zuweisungen können später durch eine neue Zuweisung ¨uberschrieben werden. Bei imperativen Programmen spielt Zeit eine große Rolle.
- Die Python-Syntax zum Schreiben von Funktionen unterscheidet sich stark von der von Scheme.
- Ein nackter Ausdruck, insbesondere ein Funktionsaufruf, im Programm produziert nicht automatisch eine Ausgabe.
- Man muss Funktionen ausdrücklich befehlen, einen Wert zurückzugeben (sonst: None).
- Die Blockstruktur wird in Python durch Einrückung gekennzeichnet.

#### [Informatik I](#page-0-0)

Jan-Georg Smaus

#### [Zuweisungen](#page-1-0)

<span id="page-43-0"></span>[Ein Beispiel](#page-24-0) Ausführung imperativer [Programme](#page-27-0) [return](#page-30-0) Einrückung